# LA DOWNLOAD

### [1055; 1086; Parallels Desktop 10 For Mac](https://lineupnow.com/event/alien-skin-bokeh-for-mac-os-x#XVa=XwzSXwyYfguGSJn4atmGStn1atmWyH1eiY9MrGatmGa3B0T2CLreiZ==)

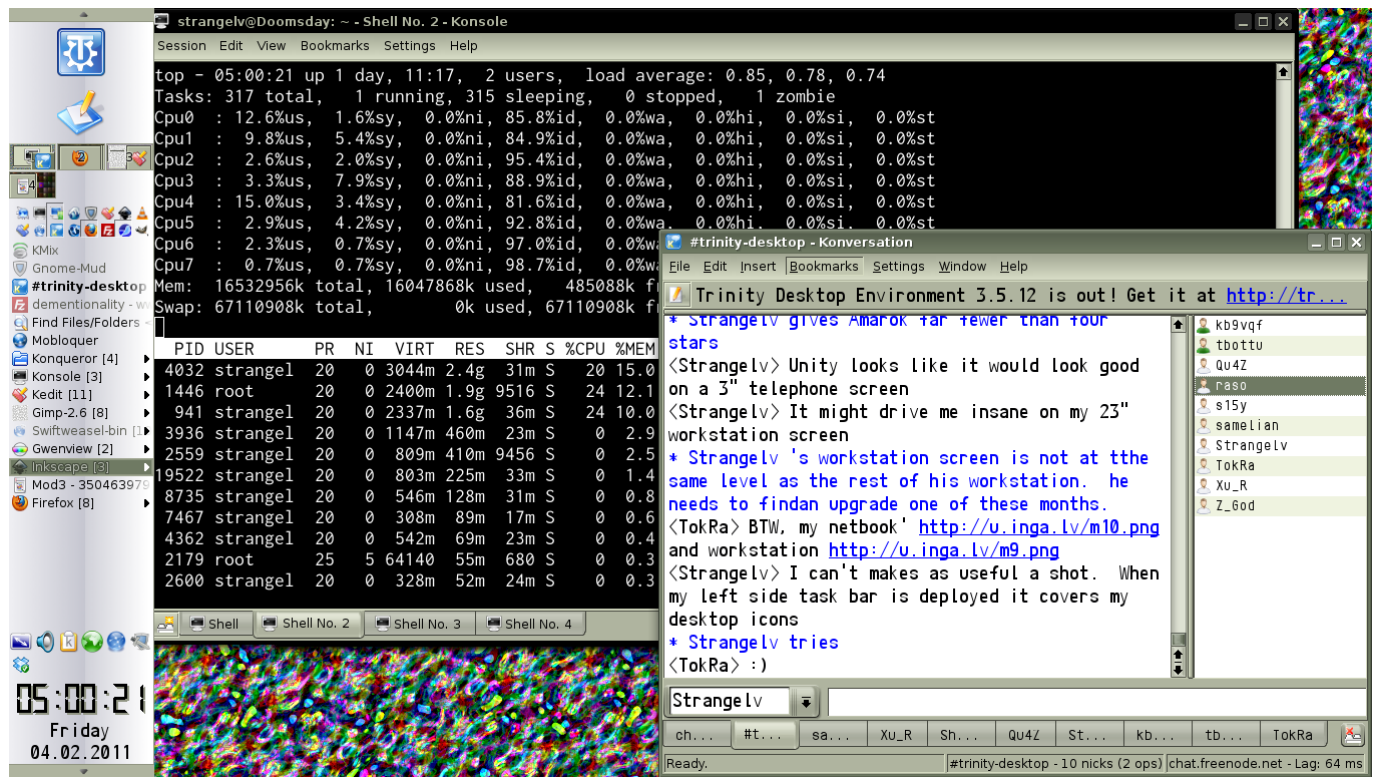

[1055; 1086; Parallels Desktop 10 For Mac](https://lineupnow.com/event/alien-skin-bokeh-for-mac-os-x#XVa=XwzSXwyYfguGSJn4atmGStn1atmWyH1eiY9MrGatmGa3B0T2CLreiZ==)

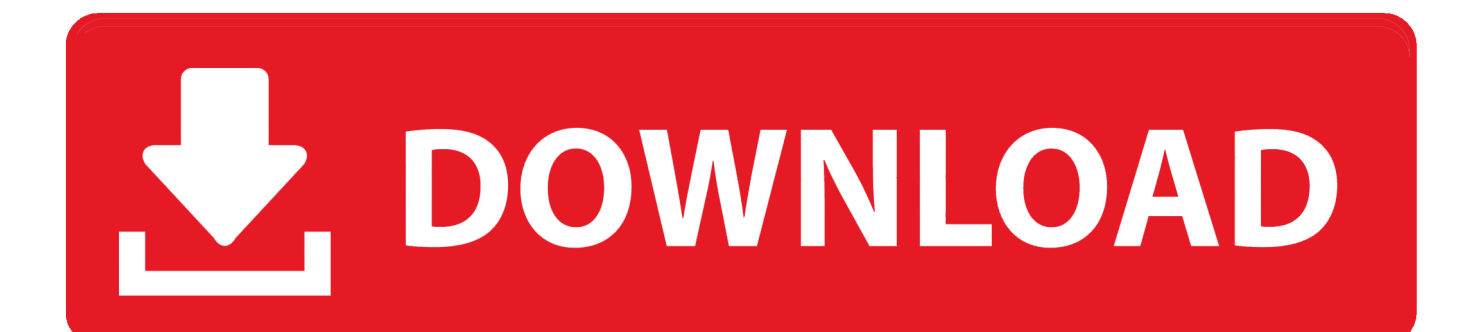

Have any of you heard of Parallels Desktop 13 for Mac? It's an awesome software that allows you run Windows software on your MacOS devices, including Macbook's and iMac's.. Lightning FastGraphic and resource hungry Windows applications run effortlessly without slowing down your MacBook, iMac, Mac mini, or Mac Pro.

- 1. parallels desktop
- 2. parallels desktop 15
- 3. parallels desktop 14

القدرة على تشغيل Windows كما لو أنه كان خاصا بـ Mac جعل من الإفتراضية أمرا أقل أهمية، خاصة عندما تكون هناك بدائل مجانية متاحة مثل VirtualBox.

### **parallels desktop**

parallels desktop, parallels desktop for mac, parallels desktop 16, parallels desktop activation key, parallels desktop m1, parallels desktop free, parallels desktop 15, parallels desktop 16 for mac, parallels desktop pro edition for mac, parallels desktop 14, parallels desktop for chromebook, parallels desktop pro [Download Pes 17 Setup](https://difrepokun.localinfo.jp/posts/15676511)

It's as easy as clicking install and then choosing which programs you want to run by using virtual machines technology.. Easily switch between Mac and Windows apps Powerful performance lets you run Windows applications like Microsoft Office without compromise.. We are able to quickly Microsoft Visio and the likes on our Mac without a glitch so we recommend you to take a closer look.. Includes Parallels Toolbox, simplifying dozens of essential everyday tasks Powerful PerformanceRun it all without compromise Microsoft Office, Visual Studio, Quicken and QuickBooks for Windows, Access, Project, Autodesk Revit and Inventor, CorelDRAW, ArcGIS, Visio, Internet Explorer, Adobe Photoshop, and more.. We currently use Parallels Desktop 13 here at our Oxavi Group Inc offices on our Mac High Sierra Macbook's and iMac's because to us, it was the fastest program that allowed us to run our Windows program without much effort on our side. [Avclabs M4v Converter Plus For Mac](http://volkcesspen.yolasite.com/resources/Avclabs-M4v-Converter-Plus-For-Mac.pdf)

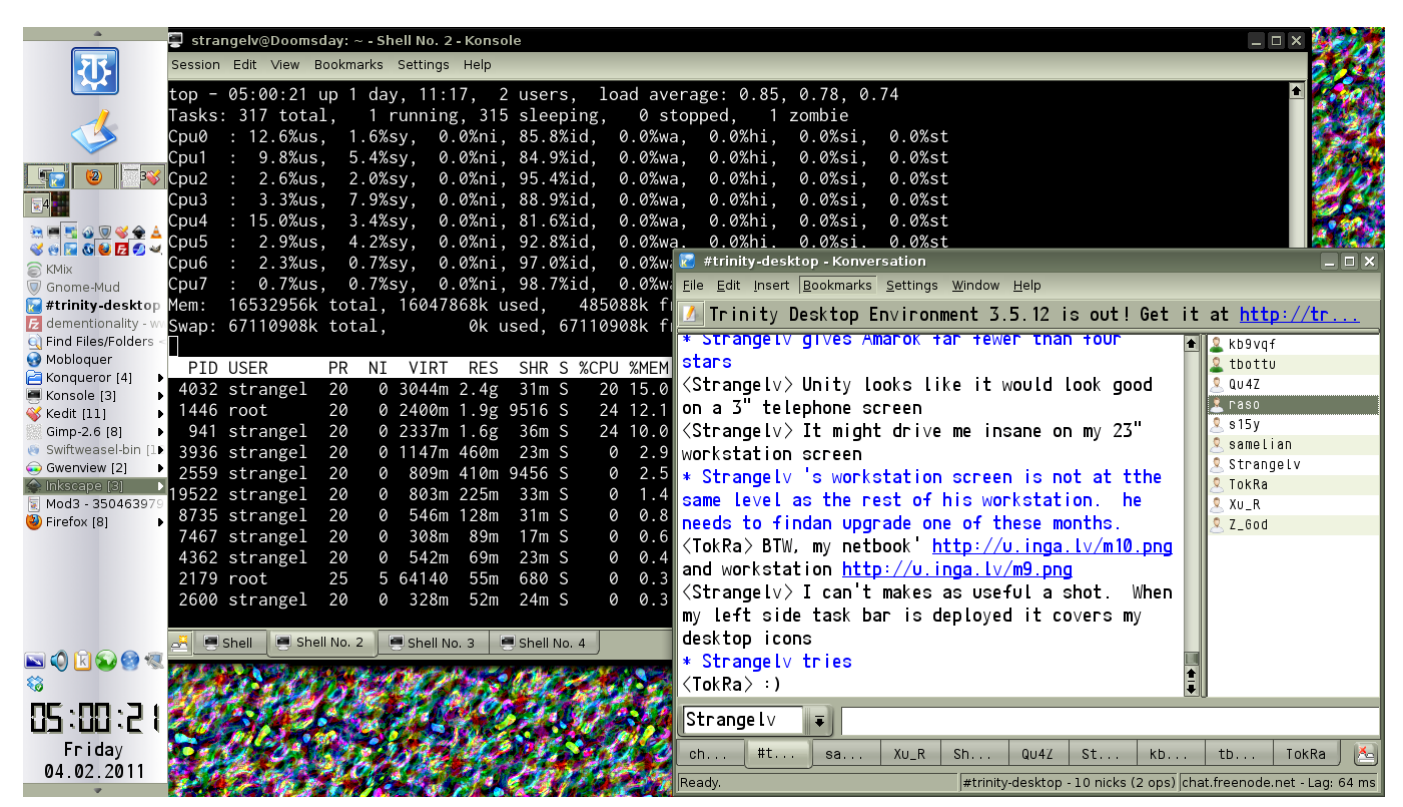

[Install Matlab For Windows 10](https://telltabestso.storeinfo.jp/posts/15676509)

# **parallels desktop 15**

### [Holtek Vga Driver For Mac](https://starelenem.theblog.me/posts/15676510)

 If you have already installed Windows 10, Windows 8 1, Windows 8, or Windows 7 on your Mac using Boot Camp, you can set Parallels Desktop to run Windows from the Boot Camp Partition or import Windows and your data from Boot Camp into Parallels Desktop as a new virtual machine.. We help businesses and individuals securely and productively use their favorite devices and preferred technology, whether it's Windows®, Mac®, iOS, AndroidTM, Chromebook, Linux, Raspberry Pi or the Cloud. [Virtual Reality Pc Games Free](https://peaceful-garden-93931.herokuapp.com/Virtual-Reality-Pc-Games-Free.pdf)

## **parallels desktop 14**

[Command Keys For Mac Font Color Text](https://tiokingningspel.substack.com/p/command-keys-for-mac-font-color-text)

Parallels Inc , a global leader in cross-platform solutions, makes it simple for customers to use and access the applications and files they need on any device or operating system.. Download a free trial of Parallels Desktop 10 for Mac here: The #1 choice of Mac users for over 8 years to run Windows on Mac.. Launch and access Windows applications right from the Dock, and easily drag and drop and copy and paste between them.. This software rivals CrossOver for Mac because both of these programs allow you to run the latest Windows apps on your Mac.. Double-click on the ParallelsDesktop dmg file to open it (it might be in Finder or on your desktop.. Parallels Desktop 10 For Mac DownloadParallels Desktop 10 For MacParallels 13 Desktop For MacOSParallels Desktop for Mac. e828bfe731 [ur4 expg chd2 manually](http://ecscapli.yolasite.com/resources/ur4-expg-chd2-manually.pdf)

e828bfe731

[تنظيف الجهاز ويندوز 7 بدون برنامج](https://priceless-lichterman-926ca6.netlify.app/---7--)